# **Manual De Vectorworks 1**

This is likewise one of the factors by obtaining the soft documents of this **Manual De Vectorvorks 1** by online. You might not require more time to spend to go to the book introduction as competently as search for them In cases, you likewise reach not discover the broadcast Manual De Vectorworks 1 that you are looking for. It will totally squander the time.

It will not admowledge many period as we run by before. You can attain it though appear in something else at house and even in your workplace. hence easy! So, are you question? Just exercise just what we pay for under as w ease as review **Manual De Vectorworks 1** what you subsequent to to read!

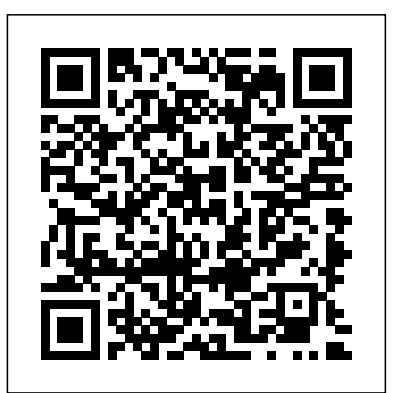

However below, when you visit this web page, it will be thus no question easy to acquire as with ease as download guide Manual De Vectorworks 1

# **Vectorworks for Entertainment Design** Rowman & Littlefield

The Basics of Hacking and Penetration Testing, Second Edition, serves as an introduction to the steps required to complete a penetration test or perform an ethical hack from beginning to end. The book teaches students how to properly utilize and interpret the results of the modern-day hacking tools required to complete a penetration test. It provides a simple and clean explanation of how to effectively utilize these tools, along with a four-step methodology for conducting a penetration test or hack, thus equipping students with the know-how required to jump start their careers and gain a better understanding of offensive security. Each chapter contains hands-on examples and exercises that are designed to teach learners how to interpret results and utilize those results in later phases. Tool coverage includes: Backtrack Linux, Google reconnaissance, MetaGooFil, dig, Nmap, Nessus, Metasploit, Fast Track Autopwn, Netcat, and Hacker Defender rootkit. This is complemented by PowerPoint slides for use in class. This book is an ideal resource for security consultants, beginning InfoSec professionals, and students. Each chapter contains hands-on examples and exercises that are designed to teach you how to interpret the results and utilize those results in later phases Written by an author who works in the field as a Penetration Tester and who teaches Offensive Security, Penetration Testing, and Ethical Hacking, and Exploitation classes at Dakota State University Utilizes the Kali Linux distribution and focuses on the seminal tools required to complete a penetration test **Manual de BIM - 3.ed.** McGraw Hill Professional

This is the first of two volumes introducing structural and continuum mechanics in a comprehensive and consistent way. The current book presents all theoretical developments both in text and by means of an extensive Our expert industry analysis and practical solutions help you set of figures. This same approach is used in the many examples, drawings and problems. Both formal and intuitive (engineering) arguments are used in parallel to derive the principles used, for instance in bending moment diagrams and shear force diagrams. A very important aspect of this book is the straightforward and consistent sign convention, based on the stress definitions of continuum mechanics. The book is suitable for selfeducation.

# **802.11ac: A Survival Guide** John Wiley & Sons

and executing interior projects of all shapes and sizes, and distills it in a format that is as easy to use as it is to carry. You  $\hat{\epsilon}$  <sup>TM</sup> II also find interviews with top practitioners drawn across the field of interior design.  $\hat{a} \in \tilde{a}$  Fundamentals provides a step-by-step overview of an interiors project, describing the scope of professional services, the project schedule, and the design and presentation tools used by designers.  $\hat{a} \in \tilde{a}$  Space examines ways of composing rooms as spatial environments while speaking to functional and life-safety concerns.  $\hat{a} \in \tilde{a}$  Surface identifies options in color, material, texture, and pattern, while addressing maintenance and performance issues.  $\hat{a} \in \tilde{c}$  Environments looks at aspects of interior design that help create a specific mood or character, such as natural and artificial lighting, sound and smell.  $\hat{a} \in \check{E}$  Elements describes the selection and specification of furniture and fixtures, as well as other components essential to an interior environment, such as artwork and accessories.  $\hat{a} \in \tilde{a}$  Resources gathers a wealth of useful data, from sustainability guidelines to online sources for interiors-related research. /div *Programming Persistent Memory* World Health Organization Aimed at prospective and new students, this book gives a comprehensive introduction to the nature and practice of landscape architecture, the professional skills required and the latest developments. After discussing the history of the profession, the book explains the design process through principles such as hierarchy, human scale, unity, harmony, asymmetry,

DIV In the world of interior design, thousands of bits of crucial information are scattered across a wide array of sources. The Interior Design Reference & Specification Book collects the information essential to planning process, from idea to development, to the documentation necessary

colour, form and texture. It looks at how design is represented through both drawing and modelling, and through digital techniques such as CAD and the use of GIS (Geographic Information Systems). This is followed by an examination of project management and landscape management techniques. Finally, the book explores educational and employment opportunities and the future of the profession in the context of climate change and sustainability. Illustrated with international examples of completed projects, Landscape Architecture provides an invaluable, one-stop resource for anyone considering studying or a career in this field.

**Pichia Protocols** John Wiley & Sons PCMag.com is a leading authority on technology, delivering Labsbased, independent reviews of the latest products and services. make better buying decisions and get more from technology. Introduction to Autonomous Robots Laurence King Publishing The first book in the industry tailored specifically for the entertainment professional, Vectorworks for Entertainment Design covers the ins and outs of Vectorworks software for lighting, scenic, and sound design. With a detailed look at the design

for execution, Vectorworks for Entertainment Design will encourage you to create your own process and workflow through exercises that build on one another. The text stresses the process of developing an idea, visualizing it, and evolving it for presentation, documentation, or drafting. The author focuses on both the technical how-to and the art of design, giving you the tools you need to learn and then use the application professionally. Fully illustrated with step-by-step instructions, focuses on the key documentation needs of the landscape architectural it contains inspirational work from Broadway, major regional companies, and non-theatrical, entertainment design. BIM and Integrated Design Laurence King Publishing

The bestselling CAD software on the Mac and an industry-standard on Windows, VectorWorks 10 includes a slew of new enhancements to its robust 2D drafting and 3D modeling tools. This guide will help readers get up to speed on all of these features quickly. Updated to reflect the program's streamlined interface and tools, with a step-by-step task-based reference that explains the new Resource Browser. VectorWorks Springer Science & Business Media

This reference book for beginning scenic designers and art directors begins with the basic tools and comprehensive coverage of the principles of scenic drafting, and goes on to cover professional applications for the stage, film, television, trade shows, and amusement park scenery. Contains examples from designers and includes a chapter on virtual scenery and lighting.

# **Multisectoral approach for the prevention and control of vectorborne diseases** Taylor & Francis US

O Vectorworks é um software profissional e completo para a criação e documentação de projetos nas mais diversas áreas, como arquitetura, engenharia civil, mecânica, desenho industrial e design de interiores. Pela facilidade de aprendizado e uso, vem conquistando uma legião fiel de usuários ao longo dos anos. O livro Vectorworks passo a passo pretende mostrar como desenvolver construction or renovation. The revised and updated second edition of The um projeto completo em 2D e 3D, plantas, perspectivas, cortes, tabelas e muitas outras informações totalmente integradas ao desenho, que aumentam a produtividade e reduzem os custos do projeto para escritórios e profissionais liberais. Cada capítulo contém diversos procedimentos passo a passo, ficha resumida e atividades propostas e exercícios que você pode baixar. Landscape Architecture Documentation Standards Springer Science & Business Media

This book introduces concepts in mobile, autonomous robotics to 3rd-4th year students in Computer Science or a related discipline. The book covers principles of robot motion, forward and inverse kinematics of robotic arms and simple wheeled platforms, perception, error propagation, localization

and simultaneous localization and mapping. The cover picture shows a wind-up toy that is smart enough to not fall off a table just using intelligent mechanism design and illustrate the importance of the mechanism in designing intelligent, autonomous systems. This book is open source, open to contributions, and released under a creative common license. **RIBA Journal** Apress

SUPERB EXECUTION RELIES UPON RIGOROUS PROJECT DOCUMENTATION A project will only be built as well as it is documented. This publication design and construction documentation process. That includes both "design documentation" and "construction documentation" as well as all that which occurs in the transition from one phase to the other. Documentation requirements include those components necessary to explore and define design intent, logic, physical proposals, and ultimately, the specific components included within construction and bid documents. Discover how proper documentation facilitates every stage of the design process from pre-planning to construction, and leads to a highly resolved built outcome. Understand the principles behind these documentation practices. Implement best practices specific to each documentation phase and drawing, from title block and cover sheet design to soil plans and plant protection. Organize keynoting systems, cross-referencing and interdisciplinary coordination amongst multiple consultants and vendors. Study sample project documents from a leading landscape architecture firm to better understand the elements and benefits of complete and well-coordinated project documentation. These standards have been time-tested by over 150 designers at the industry leading landscape architecture firm Design Workshop, reflecting a range of project types, including parks, streetscapes, urban spaces and over-structure construction. This guide shares the methods behind the success, to facilitate exceptional built outcomes through principled documentation practices. Munsell soil color charts Elsevier

A guide for leveraging SketchUp for any project size, type, or style. New SketchUp Workflow for Architecture offers guidelines for taking SketchUp to the next level in order to incorporate it into every phase of the architectural design process. The text walks through each step of the SketchUp process from the early stages of schematic design and model organization for both renovation and new construction projects to final documentation and shows how to maximize the LayOut toolset for drafting and presentations. Written by a noted expert in the field, the text is filled with tips and techniques to access the power of SketchUp and its related suite of tools. The book presents a flexible workflow method that helps to make common design tasks easier and gives users the information needed to incorporate varying degrees of SketchUp into their design process. Filled with best practices for organizing projects and drafting schematics, this resource also includes suggestions for working with LayOut, an underused

but valuable component of SketchUp Pro. In addition, tutorial videos compliment the text and clearly demonstrate more advanced methods. This important text: Presents intermediate and advanced techniques for architects we will be working through a series of exercises then we will work on a who want to use SketchUp in all stages of the design process Includes indepth explanations on using the LayOut tool set that contains example plans, details, sections, presentations, and other information Updates the first edition to reflect the changes to SketchUp 2018 and the core functionalities, menus, tools, inferences, arc tools, reporting, and much more Written by a SketchUp authorized trainer who has an active online platform and extensive connections within the SketchUp community Contains accompanying tutorial videos that demonstrate some of the more advanced SketchUp tips and tricks Written for professional architects, as well as professionals in interior design and landscape architecture, The SketchUp Workflow for Architecture offers a revised and updated resource for using SketchUp in all aspects of the architectural design process. Vectorworks Essentials - 8th Edition Osborne Publishing This book focuses on recent developments of Pichia pastoris as a recombinant protein production system. Highlighted topics include a discussion on the use of fermentors to grow Pichia pastoris, information on the O- and N-linked glycosylation, methods for labeling

Pichia pastoris expressed proteins for structural studies, and the introduction of mutations in Pichia pastoris genes by the methods of restriction enzyme-mediated integration (REMI). Each chapter presents cutting-edge and cornerstone protocols for utilizing P. pastoris as a model recomibinant protein production system. This volume fully updates and expands upon the first edition.

### The SketchUp Workflow for Architecture Routledge

The next frontier for wireless LANs is 802.11ac, a standard that increases throughput beyond one gigabit per second. This concise guide provides in-depth information to help you plan for 802.11ac, with technical details on design, network operations, deployment, and monitoring. Author Matthew Gast—an industry expert who led the development of 802.11-2012 and security task groups at the Wi-Fi Alliance—explains how 802.11ac will not only increase the speed of your network, but its capacity as well. Whether you need to serve more clients with your current level of <sup>familiar with the operating system and hardware requirements to</sup> throughput, or serve your existing client load with higher throughput, 802.11ac is the solution. This book gets you started. P<sup>rogramming:</sup> why it is different from current programming Understand how the 802.11ac protocol works to improve the speed and capacity of a wireless LAN Explore how beamforming increases speed capacity by improving link margin, and lays the foundation for multi-user MIMO Learn how multi-user MIMO increases capacity by enabling an AP to send data to multiple clients simultaneously <sup>memoryStudy how real-world applications are modified to leverage</sup> Plan when and how to upgrade your network to 802.11ac by

Drawing for Urban Design John Wiley & Sons Beginning and experienced programmers will use this comprehensive guide to persistent memory programming. You will understand how persistent memory brings together several new software/hardware requirements, and offers great promise for better performance and faster application startup times—a huge leap forward in byteaddressable capacity compared with current DRAM offerings. This revolutionary new technology gives applications significant performance and capacity improvements over existing technologies. It requires a new way of thinking and developing, which makes this highly disruptive to the IT/computing industry. The full spectrum of industry sectors that will benefit from this technology include, but are not limited to, in-memory and traditional databases, AI, analytics, HPC, virtualization, and big data. Programming Persistent Memory describes the technology and why it is exciting the industry. It covers the operating system and hardware requirements as well as how to create development environments using emulated or real persistent memory hardware. The book explains fundamental concepts; provides an introduction to persistent memory programming APIs for C, C++, JavaScript, and other languages; discusses RMDA with persistent memory; reviews security features; and presents many examples. Source code and examples that you can run on your own systems are included. What You'll Learn Understand what persistent memory is, what it does, and the value it brings to the industry Become use persistent memory Know the fundamentals of persistent memory methods, and what developers need to keep in mind when programming for persistence Look at persistent memory application development by example using the Persistent Memory Development Kit (PMDK)Design and optimize data structures for persistent persistent memoryUtilize the tools available for persistent memory programming, application performance profiling, and

evaluating client devices, applications, and network connections

BIM in Small-Scale Sustainable Design CRC Press

"This manual builds on the Vectorworks Essential manual... In this manual specific project. This project will: show you how to do more advanced 3D modelling by making street furniture; show you how to use some of the advanced 3D tools for creating curved 3D models; show you how to move through a series of tools an commands to get the model that you want." -- Introduction.

debugging Who This Book Is For C, C++, Java, and Python developers, but will also be useful to software, cloud, and cloud service providers, independent software vendors, high performance compute, artificial intelligence, data analytics, big data, etc.

### The Works Tutorial, Version 8 Bookman Editora

Now in its seventh edition, Designing with Light introduces readers to the art, craft, and technology of stage lighting and media projection. The new edition is fully updated to include current information on the technology of stage lighting: lighting fixtures, lamps, cabling, dimmers, control boards, as well as electrical theory. Readers will learn how designed light is used to enhance the audience's understanding and enjoyment of a production. The book includes specific information on drafting the light plot, explores the challenges of designing for different stage configurations, and provides examples of lighting designs for dramas, musicals, and dance. It also features comments and thoughts from active designers from both mainstream theatrical productions and related industries. Written for students of Lighting Design and Technology as well as professional technicians and designers, Designing with Light offers a comprehensive survey of the practical and aesthetic aspects of stage lighting design.

### **Multimedia** John Wiley & Sons

hardware architects across a broad spectrum of sectors, including seasonally affected drawing robot Make Great Stuff! TAB, an imprint of fabricating spur gears Animated creations in paper An interactive rotating platform Small vertical axis wind turbine SADbot: the McGraw-Hill Professional, is a leading publisher of DIY technology books for makers, hackers, and electronics hobbyists. Designer Drafting for the Entertainment World Rockport Publishers Thoroughly updated for newnbsp; breakthroughs in multimedia nbsp; The internationally bestselling Multimedia: Making it Work has been fully revised and expanded to cover the latest technological advances in multimedia. You will learn to plan and manage multimedia projects, from dynamic CD-ROMs and DVDs to professional websites. Each chapter includes step-by-step instructions, full-color illustrations and screenshots, selfquizzes, and hands-on projects. nbsp; **Landscape Architecture** Routledge The Vectorworks Essentials Tutorial manual by expert Vectorworks trainer Jonathan Pickup is a must-have workbook for anyone new to Vectorworks. The goals of this manual are to eliminate the mystery of computer aided design and to provide a basic understanding of how to use Vectorworks software.

Get Your Move On! In Making Things Move: DIY Mechanisms for Inventors, Hobbyists, and Artists, you'll learn how to successfully build moving mechanisms through non-technical explanations, examples, and do-ityourself projects--from kinetic art installations to creative toys to energy-harvesting devices. Photographs, illustrations, screen shots, and images of 3D models are included for each project. This unique resource emphasizes using off-the-shelf components, readily available materials, and accessible fabrication techniques. Simple projects give you hands-on practice applying the skills covered in each chapter, and more complex projects at the end of the book incorporate topics from multiple chapters. Turn your imaginative ideas into reality with help from this practical, inventive guide. Discover how to: Find and select materials Fasten and join parts Measure force, friction, and torque Understand mechanical and electrical power, work, and energy Create and control motion Work with bearings, couplers, gears, screws, and springs Combine simple machines for work and fun Projects include: Rube Goldberg breakfast machine Mousetrap powered car DIY motor with magnet wire Motor direction and speed control Designing and